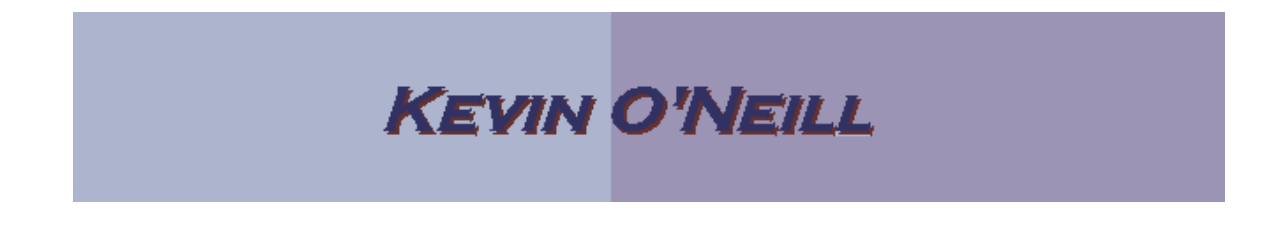

## SharePoint 2010 Permissions

Permissions in SharePoint are a broad topic – the following will be described with the Site Owner mind frame.

Essentially, the easiest way to handle permissions is by groups. Most firms utilize Active Directory which ties into SharePoint and then administrators add the users to the desired groups that are created. By default a top level site has three groups:

Owners -> whom will have full control of the site

Members -> whom can contribute content to lists and libraries

Visitors -> whom have read only access to the site

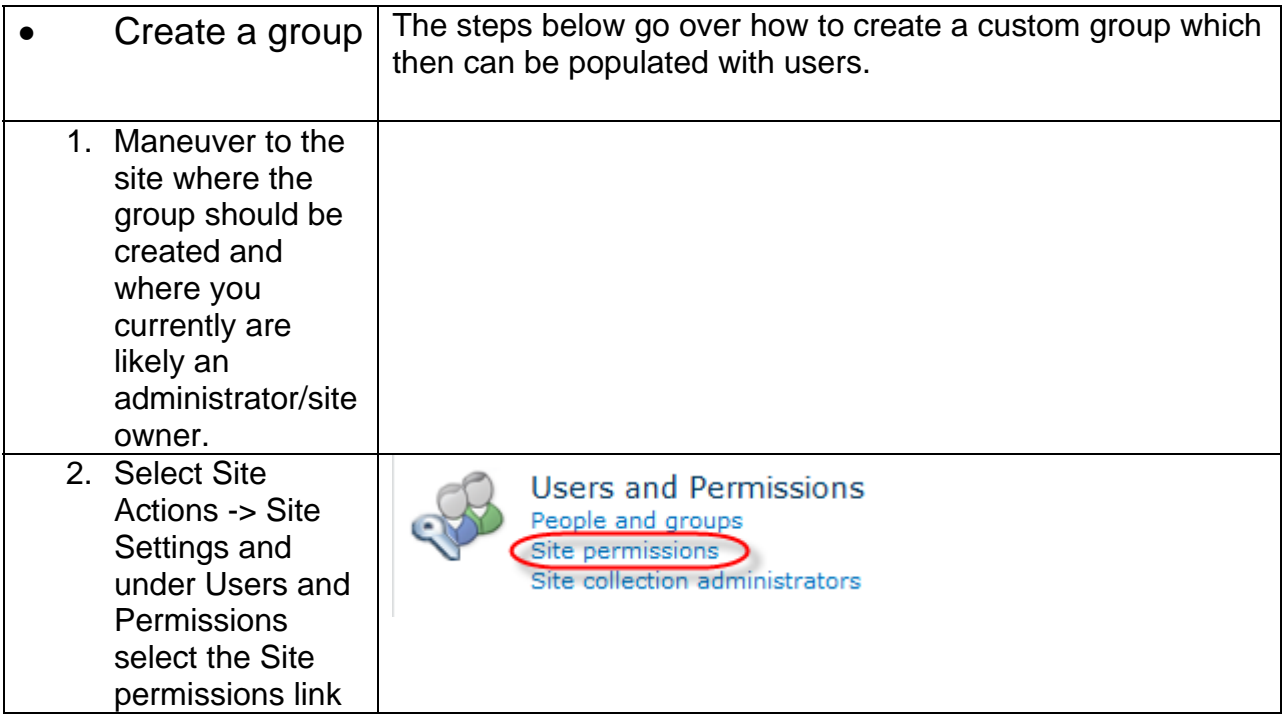

## **KEVIN O'NEILL**

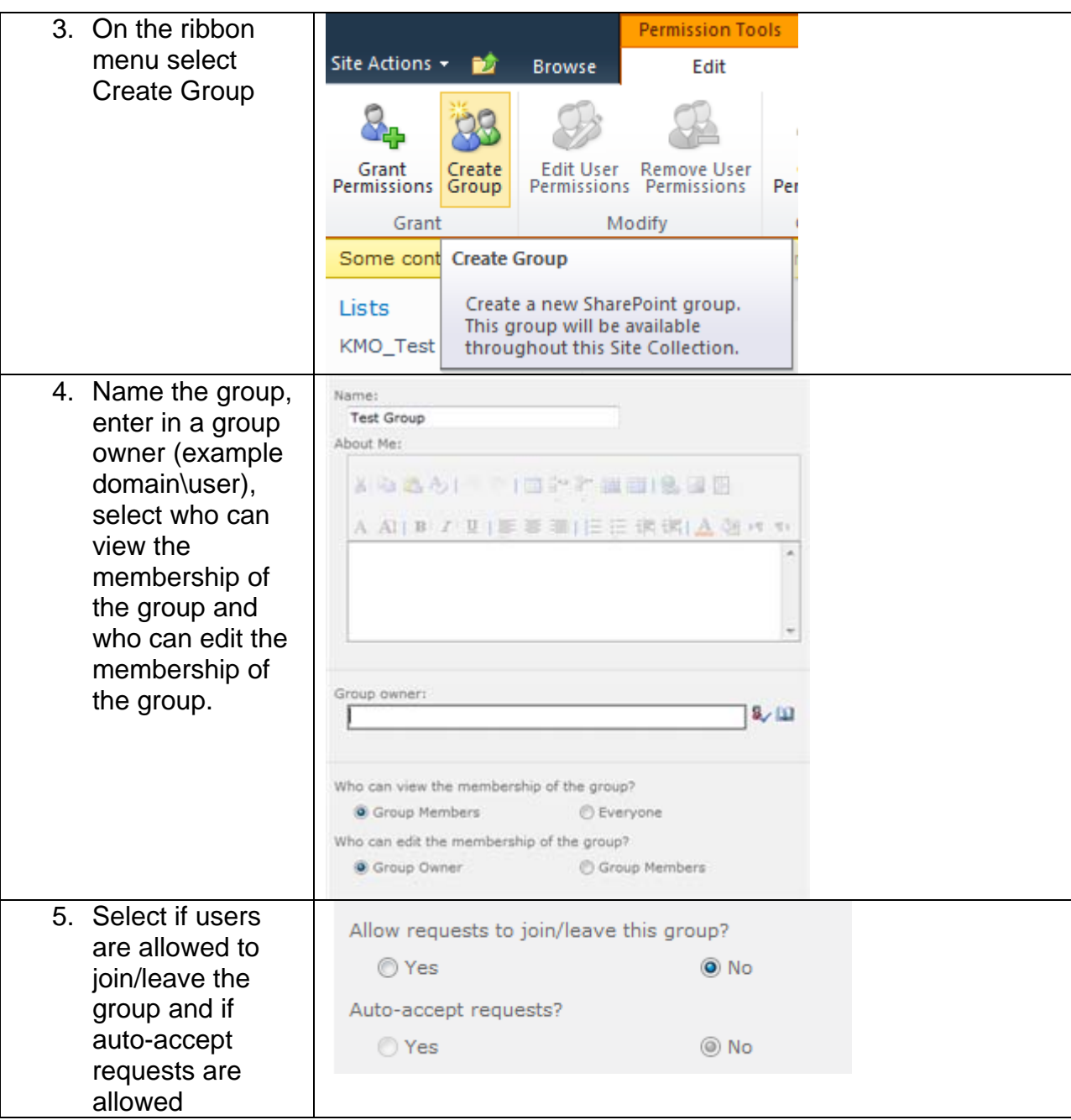

## **KEVIN O'NEILL**

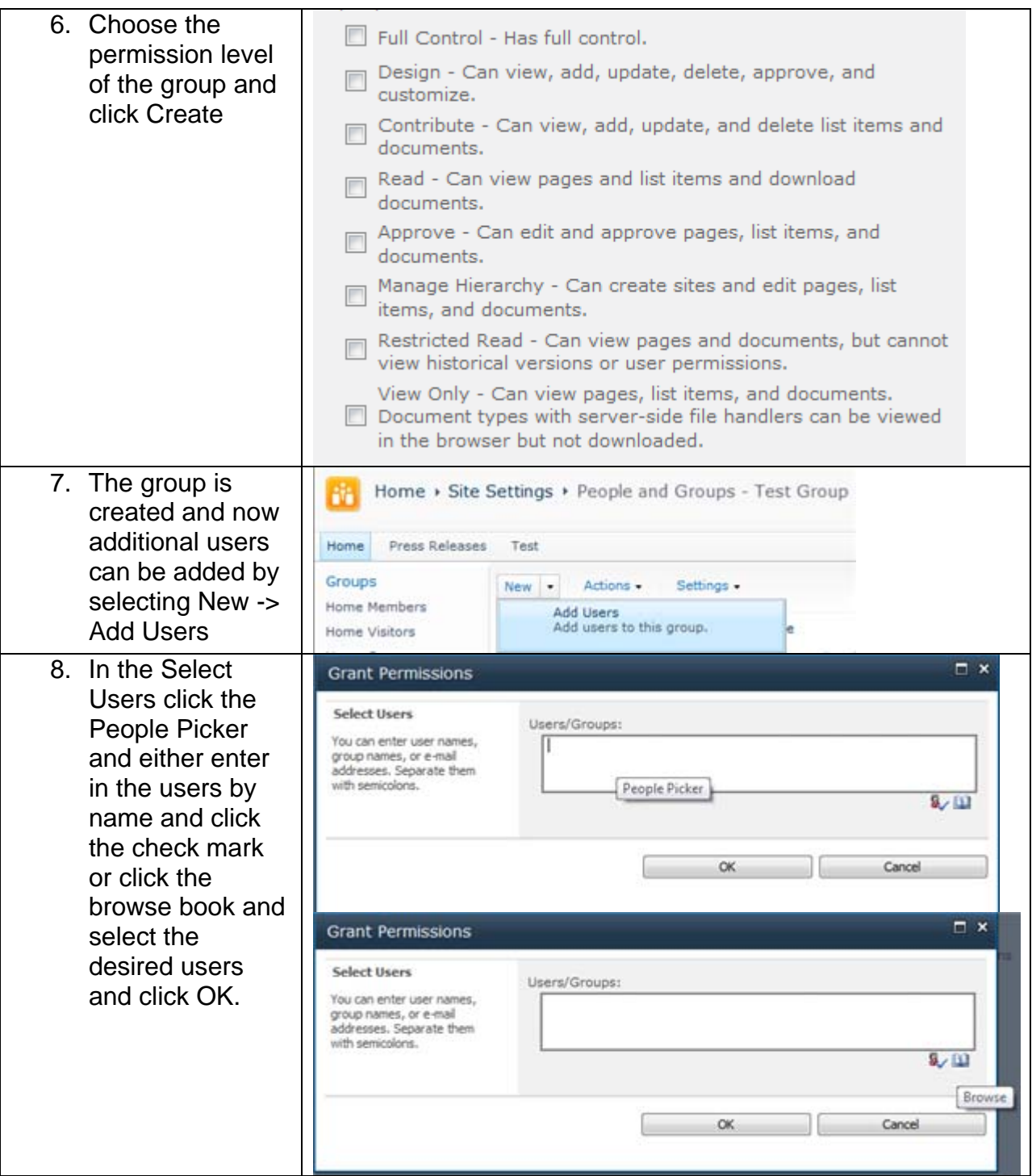

## **KEVIN O'NEILL**

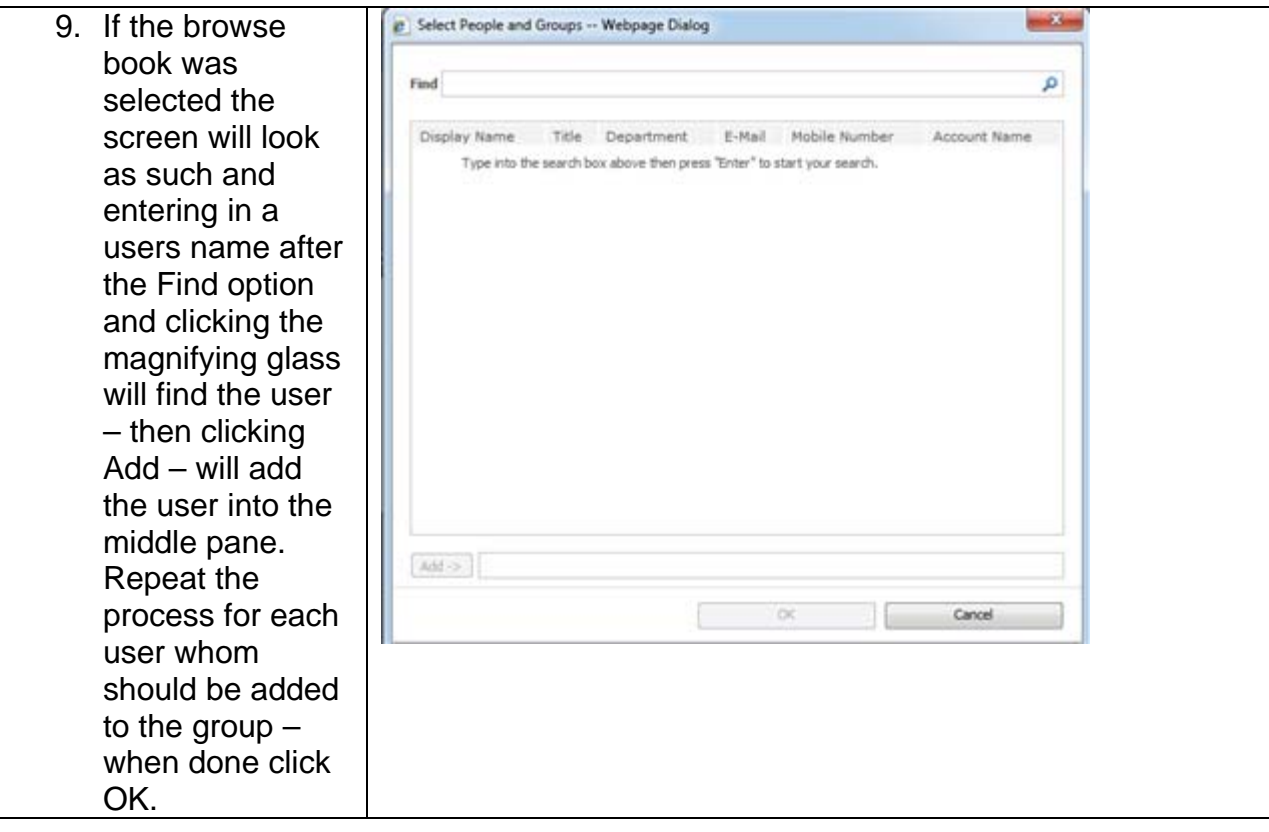